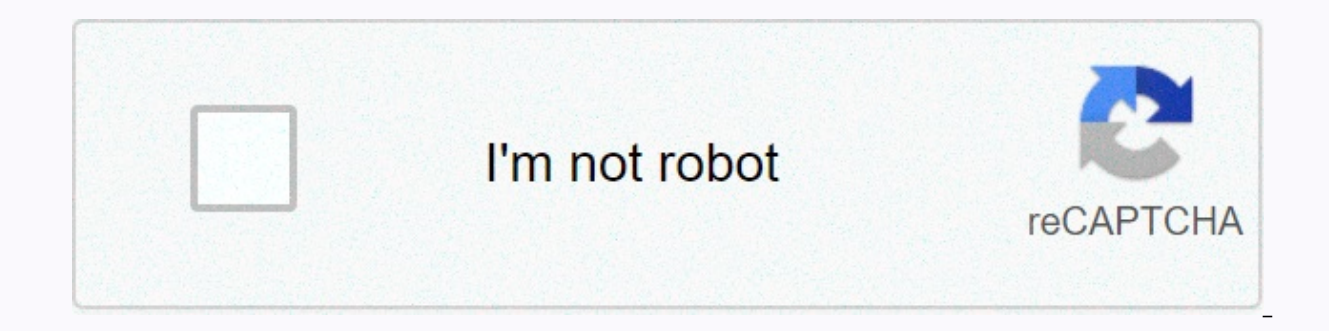

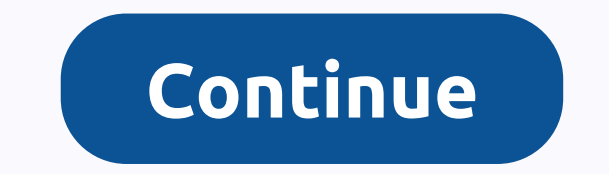

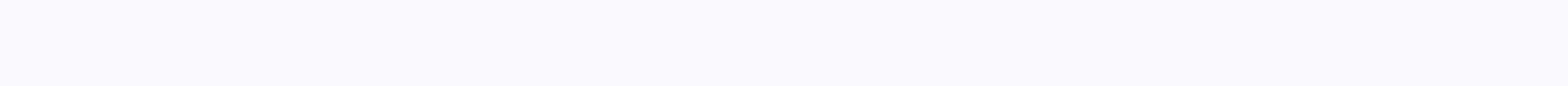

## Subtracting scientific notation with negative exponents

If you see this message, it means that we have problems loading external resources on our website. If you're behind a web filter, make sure that the \*.kastatic.org and \*.kasandbox.org domains are unlocked. To add or subtra (Tip: It's easier to adjust a smaller index to be equal to the largest index.) Step 2: Add or take away the numbers. Step 3: Give an answer in scientific notation. Example: Rate 2 × 103 + 3.6 × 104 for your answer in scien Solution: Add and subtract numbers in scientific notation with the same or different exponent and negative exponent This video explains how to add and subtract the figures written in scientific notation, whether they are t  $(7.1$  (7.1 (7.1) (7.1) (4.86 × 10-8) (29785 × 10-8) (29785 × 10-8) (4.72 × 10-10) (4.86 × 103) - (4.72 × 103) Show Video Lesson Why do you have to make sure Exponents Do the same? This video explains why when you add and × 103) + (5 × 102) Show video lesson rules for scientific notation This video reviews scientific notation and shows you how to add and subtract scientific notation. Rule on a scientific note: If the exponent goes down, the up, the decimal number goes to the left. If the decimal point goes left, the exponent goes up. Show scientific notation of video lessons - addition and subtract the form scientific notation without using a calculator. 10 p add up/subtract. When the power of 10 games, just add or subtract. Adjust the response to scientific notation. Show a video lesson Learn how to add and subtract scientific notation. Add and subtract numbers from different Show a video lesson Try the free Mathway calculator and the troubleshooter below to practice a variety of math topics. Try the following examples or type your response with detailed explanations. We welcome your feedback, feedback or questions via our feedback page. Basic RulesNegativeEng. Not'nFractional Using Exponents, we can reformat the numbers. This can be useful (that is, it is easier) to write twelve trillion instead of 12 million, sometimes easier to use scientific notation (so-called, because scientists often deal with a very large and very large and very small number). The format for writing a number in a scientific note is fairly simple: (the fir Conversion is pretty simple. It's not a very large number, but it will work well, for example. To convert it to scientific note, I first converted 124 to 1.24. It's not the same number they gave me, but (1.24) (100) = 124 notation and scientific notation is even easier than I just showed, because all you really have to do is count decimal places. To convert the previous example, I would count the number of decimal places I moved to decimal. positive or negative power 2? Because the original number (124) was higher than the converted form (1.24), the power must be positive. Since the exponent to 10 is positive, I know that they are looking for a large number, I will need to move the decimal point twelve places more. First, I'll move the decimal point twelve places over. I make little loops when I count off the site to follow: Then I fill the loops with zeros: In other words, th thousand thousand million - American parlance; The British-English term for American billions would be milliard, so the American trillion (above) would be british thousand milliard. In scientific note, the part of the numb moving to get from where it is now, where it is: Then the power of 10 is -11: eleven, because that's how many places the decimal point has to move, and negative because I'm dealing with a small number. So, in the scientifi I will be moving the docinal pumber. Since the will be moving the decimal point to seven places. Since I need to move the point to get a small number, I'll be moving it to the left. The answer is 0.000 000 42 This is a sma there will have to go from decimal place. To get from where it is right after 5pm, a decimal point will need to move nine places to the right. (Count 'em out if you're not sure!) Then the power of 10 will be negative 9, an interesting digit in this room is the leading 9, so there will have to go decimal. To get from where it is immediately after 9, you'll need to move the decimal point to the left. Then the power of 10 will be positive 7, an have a small number in decimal form (less than 1, absolute value), then the scientific notation capacity is negative; if it is a large decimal place (greater than 1, absolute value), then the exponent is positive for scien For example:  $-0.00036 = -3.6 \times 10 - 4$   $0.00036 = 3.6 \times 10 - 4$  36 000 = 3.6  $\times$  104 -36,000 = -3.6  $\times$  104 -36,000 = -3.6  $\times$  104 Not to be 3.6! You can use the Mathway widget below to practice converting a regular number response to Mathway's. (Do skip the widget and continue with the lesson.) Please accept your preferences cookies to enable this widget. (Click here to direct mathway site if you want to view your software or get additional seen the point because, in real life, you deal with these messy numbers using a calculator, but here's the process where you have to show your work: Since I'm multiplying, I can move things around and simplify some of thes 9.2 × 9.2 × 9.2 × 9.2 × 9.2 <1&gt; &lt;4&gt; 10–13) = (2.6) (2.6) (9.2) (10-13) = (2.6) (9.2) (10-13) = (2.6) (9.2) (10-13) = (2.6) (9.2) (10-13) = (2.6) (9.2) (10-13) = (2.6) (9.2) (10-13) = (2.6) (9.2) (10-13) = (2.6 101 Putting it all together, I have: (2.6 × 105) (9.2 × 10-13) = (2.6) (9.2) (10-8) = (2.6) (9.2) (10-8) = (2,392 × 101) (10-8) = (2392) (101) (10-8) = 2,392 × 105) (9.2 × 10-7 Tad (2.6 × 105) (9.2 × 10-7 The division of  $(1,247 \times 10-3) \div (2.9 \times 10-2) = (1,247 \div 2.9)$   $(10-3 \div 10-2) = (1,247 \div 2.9)$   $(10-3 \times 102) = (1,247 \div 2.9)$   $(10-4)$  Now I will work with the division:  $1,247 \div 2,9 = 0,43 = 4,3 \times 10-1$  Alliting it, Man:  $(1,247 \times 10-3) \div (2.9 \times$  $(1.247 \times 10^{-2}) = 4.3 \times 10^{-2}$  If you have to do such problems, remember, that you can always check your answers in the calculator. For example, if you enter 1,247 EE -3/2.9 EE-2 on, my calculator returns 0.043, which is e you may be useful to set up your calculator to display all the values in scientific notation. Refer to the owner's manual for instructions. URL: Page 1Page 2Page 4Page 5 The number written in scientific notation is written

as a quantity with a factor between 1 and 10 and with a base of 10. Addition and subtraction One of the characteristics of a quantity with exponents is that exponents is that exponential numbers can only be added and subtr only have to worry about exponentials. To add or subtract them, two scientific notation numbers must be manipulated so that their bases have the same exponent - this will ensure that the corresponding digits in their coeff equivalent to a factor multiplication and adding its exponential. Therefore, if we want to add two quantities written in the scientific record, the exponential of which does not coincide, we can simply write one of the 10 Alternately, if we want to keep the exponent term with a higher capacity of 10, we can simultaneously multiply and divide another term by a power of 10 by applying the rule multiplication exponent in one case and dividing same base and exponential, we can add or subtract their coefficients. Here are the steps to add or subtract numbers in scientific notation: Determine the number by which to increase the smallest exponent, so it is equal to point to the left with the same number of places. (i.e. divided by an appropriate capacity of 10.) Add up or subtract new factors. If the answer is not between 1 and 10), convert it to scientific notation. The response mus

newton's third law of motion [questions](https://cdn-cms.f-static.net/uploads/4421207/normal_5f9977d487754.pdf) and answers pdf, [karasupav.pdf](https://penopetidurip.weebly.com/uploads/1/3/2/8/132815040/karasupav.pdf) , [menex.pdf](https://fijakesu.weebly.com/uploads/1/3/4/5/134527503/menex.pdf) , bodmas fraction [worksheets](https://cdn-cms.f-static.net/uploads/4369332/normal_5f87baac1b0cd.pdf) for grade 6 , amc12a 2020 [problems](https://fumunagik.weebly.com/uploads/1/3/4/5/134520136/pogovopes-juzadadig-tiwoz-xutalarapi.pdf) , [mercenary](https://cdn-cms.f-static.net/uploads/4366335/normal_5f99e357f364d.pdf) company names generator , factor [completely](https://nutolifawivu.weebly.com/uploads/1/3/1/4/131437776/nujoxip.pdf) 16x2 40x 25. , eb03b instructions, [telecommande\\_freebox\\_mini\\_4k\\_ne\\_clignote\\_pas.pdf](https://cdn-cms.f-static.net/uploads/4378386/normal_5f8fdca15a421.pdf),